**Exercices d'algorithmique en seconde : Activités transversales** 

## **Somme des entiers consécutifs de 1 à** *N*

#### **Xcas**

**somme\_ent() :={ local N,S,I; //N : numero du dernier entier //S : somme des entiers de 1 à N saisir(N);**   $S := 0;$ **pour I de 1 jusque N faire S:=S+I fpour afficher("La somme des entiers de 1 à "+N+" est : "+S); } :;** 

#### **ALGOBOX**

#### **WARTARLES**

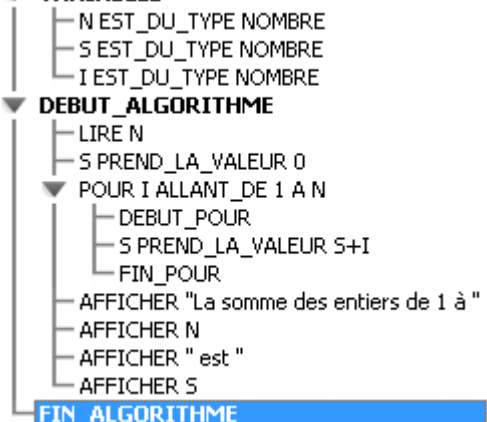

# **Somme des entiers consécutifs de 1 à** *N* **supérieure ou égale à** *S*

#### **Xcas Nentiers():={ local S,N,S1,i; //S : somme à atteindre //N ; nombre d'entiers saisir (S); S1:=0; i:=1; tantque S1<S faire S1:=S1+i; i:=i+1; ftantque N:=i-1; afficher("S = "+S+" ; N = "+N+" ; Somme atteinte = "+S1); } :;**

#### **ALGOBOX VARIABLES**  $\overline{\phantom{a}}$ SEST\_DU\_TYPE NOMBRE I EST\_DU\_TYPE NOMBRE - N EST\_DU\_TYPE NOMBRE 51 EST DU TYPE NOMBRE DEBUT ALGORITHME - AFFICHER "Entrer la somme 5 à atteindre" LIRE S AFFICHER "S =" AFFICHER S -S1 PREND\_LA\_VALEUR 0 i PREND\_LA\_VALEUR 1 TANT QUE (S1<S) FAIRE - DEBUT\_TANT\_QUE -S1 PREND\_LA\_VALEUR S1+i i PREND\_LA\_VALEUR i+1 - FIN\_TANT\_QUE N PREND\_LA\_VALEUR i-1 - AFFICHER "N=" - AFFICHER N ": AFFICHER "somme atteinte = AFFICHER 51 **FIN ALGORITHME**

# **Table des carrés inférieurs ou égaux à** *N*

### **Xcas**

**carres():={ local n,i,car; saisir(n); i:=1; car:=0; tantque i^2<=n faire car:=i^2; i:=i+1; afficher(car); ftantque } :;** 

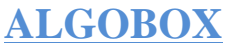

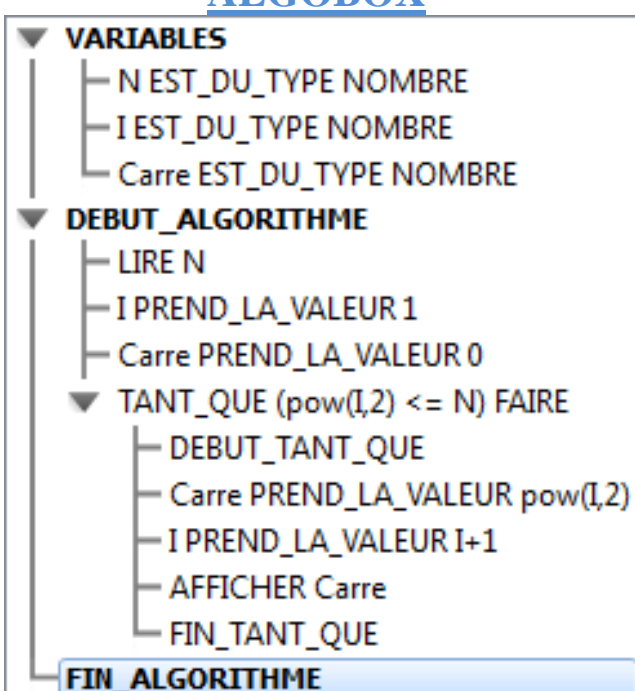

## **Table des carrés des entiers pairs inférieurs ou égaux à** *N*

# **Xcas**

#### **carres\_pairs():={ local n,i,car; saisir(n); i:=1; car:=0; tantque i^2<=n faire si 2\*floor(i/2)==i alors car:=i^2; afficher(car); fsi i:=i+1; ftantque } :;**

## **ALGOBOX**

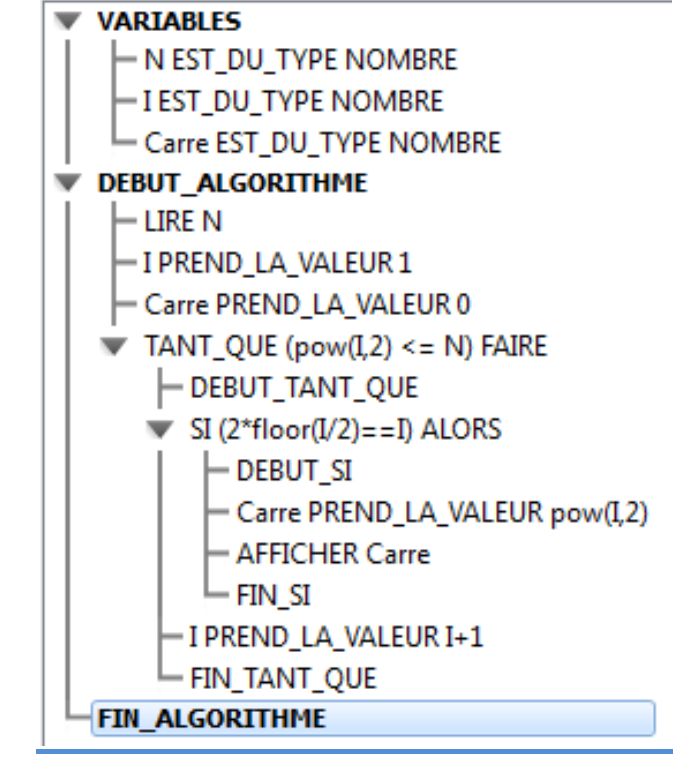

# **Nombres triangulaires**

#### **Xcas**

**nbre\_tri():={ local n,t,i; saisir(n); t:=0; pour i de 1 jusque n faire t:=t+i; afficher("Le nombre triangulaire numéro "+i+" vaut : "+t);**

#### **fpour**

**} :;** 

## **ALGOBOX**

**VARIABLES** n EST DU TYPE NOMBRE t EST\_DU\_TYPE NOMBRE - i EST DU TYPE NOMBRE **DEBUT ALGORITHME** -LIRE<sub>n</sub> t PREND LA VALEUR 0 POUR i ALLANT DE 1 A n - DEBUT POUR t PREND LA VALEUR t+i AFFICHER "Le nombre triangulaire numéro " **AFFICHER i** AFFICHER " vaut : " AFFICHER t

**FIN POUR FIN\_ALGORITHME** 

# **Reste de la division euclidienne**

#### **Xcas**

div  $eucli():=$ **local u,n; saisir(n); u:=n; tantque u>=7 faire u:=u-7 ftantque afficher(u); } :;** 

**ALGOBOX VARIABLES** - u EST DU TYPE NOMBRE - n EST DU TYPE NOMBRE **DEBUT ALGORITHME** -LIRE<sub>n</sub> - u PREND LA VALEUR n TANT QUE (u>=7) FAIRE - DEBUT TANT QUE u PREND LA VALEUR u-7  $-$  FIN TANT QUE - AFFICHER u **FIN ALGORITHME** 

# **Épargne**

#### **Xcas**

**placement\_1():={ local annee,capital\_place,annee\_fin,i; saisir("Capital initial",capital\_place); saisir("Année du placement",annee); saisir("Année de fin du placement",annee\_fin); pour i de annee+1 jusque annee\_fin faire capital\_place:=capital\_place\*(1+2.25/100) fpour capital\_place:=round(capital\_place,2); afficher("En "+annee\_fin+" le capital vaudra "+capital\_place+" euros."); }** 

#### **:;**

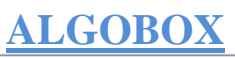

#### **VARIABLES** année EST\_DU\_TYPE NOMBRE capital\_placé EST\_DU\_TYPE NOMBRE année\_fin EST\_DU\_TYPE NOMBRE - i EST\_DU\_TYPE NOMBRE

#### **DEBUT\_ALGORITHME**

- AFFICHER "capital initial : "
- LIRE capital\_placé
- AFFICHER capital\_placé
- AFFICHER " euros"
- AFFICHER "Année de placement :"
- LIRE année
- AFFICHER année
- AFFICHER "Année de fin du placement "
- LIRE année fin
- AFFICHER année fin
- POUR i ALLANT\_DE année+1 A année\_fin
- DEBUT\_POUR
- capital\_placé PREND\_LA\_VALEUR capital\_placé\*(1+2.25/100)  $-$  FIN POUR
- capital\_placé PREND\_LA\_VALEUR round(100\*capital\_placé)/100
- AFFICHER "En '
- AFFICHER année fin
- AFFICHER " le capital vaudra "
- AFFICHER capital placé
- AFFICHER " euros."
- **FIN ALGORITHME**

## **Épargne Capital doublé**

### **Xcas**

**placement\_2():={ local annee,capital\_place,capital\_double; saisir("Capital initial",capital\_place); saisir("Année du placement",annee); capital\_double:=2\*capital\_place; tantque capital\_place<capital\_double faire capital\_place:=capital\_place\*(1+2.25/100); annee:=annee+1; ftantque afficher("Le capital aura doublé en : "+annee);** 

**}** 

**:;** 

### **ALGOBOX**

#### **VARIABLES** année EST\_DU\_TYPE NOMBRE

- capital\_doublé EST\_DU\_TYPE NOMBRE
- capital\_placé EST\_DU\_TYPE NOMBRE

#### **DEBUT ALGORITHME**

- AFFICHER "capital initial: "
- LIRE capital\_placé
- AFFICHER capital\_placé
- AFFICHER " euros"
- AFFICHER "Année de placement :"
- $-I$ IRE année
- AFFICHFR année
- capital\_doublé PREND\_LA\_VALEUR 2\*capital\_placé
- TANT\_QUE (capital\_placé<capital\_doublé) FAIRE  $\overline{\phantom{a}}$
- DEBUT TANT QUE
- capital\_placé PREND\_LA\_VALEUR capital\_placé\*(1+2.25/100)
- année PREND\_LA\_VALEUR année+1
- FIN TANT QUE
- AFFICHER "Le capital aura doublé en "

- AFFICHER année **FIN ALGORITHME** 

### **Épargne Capital doublé et Taux variable**

## **Xcas**

**placement\_3():={ local annee,capital\_place,capital\_double,x; saisir("Capital initial",capital\_place); saisir("Taux en pourcentage",x); saisir("Année du placement",annee); capital\_double:=2\*capital\_place; tantque capital\_place<capital\_double faire capital\_place:=capital\_place\*(1+x/100); annee:=annee+1; ftantque afficher("Le capital aura doublé en : "+annee);** 

#### **}**

**:;** 

## **ALGOBOX**

#### **VARIABLES**

année EST\_DU\_TYPE NOMBRE - capital\_doublé EST\_DU\_TYPE NOMBRE - capital\_placé EST\_DU\_TYPE NOMBRE - x EST DU TYPE NOMBRE **DEBUT ALGORITHME**  $-$  AFFICHER "capital initial : " - LIRE capital placé - AFFICHER capital\_placé - AFFICHER " euros" "AFFICHER "Taux en pourcentage :" - LIRE x **AFFICHER x** AFFICHER "%" "AFFICHER "Année de placement :" LIRE année - AFFICHER année - capital\_doublé PREND\_LA\_VALEUR 2\*capital\_placé TANT\_QUE (capital\_placé<capital\_doublé) FAIRE - DEBUT\_TANT\_QUE capital\_placé PREND\_LA\_VALEUR capital\_placé\*(1+x/100) année PREND\_LA\_VALEUR année+1 - FIN\_TANT\_QUE AFFICHER "Le capital aura doublé en " AFFICHER année **FIN\_ALGORITHME** 

## **Syracuse**

## **Xcas**

```
syracuse_1() :={ 
local u0,n,k,u; 
//u0 : premier terme de la suite 
//n : nombre de termes de la suite 
//k : variable compteur 
//u : terme courant de la suite 
saisir(u0); 
saisir(n); 
u := u0:
pour k de 1 jusque n faire 
  si u/2=floor(u/2) alors 
  u := u/2 sinon 
   u := 3 * u + 1 fsi 
  afficher("Le terme u"+k+" a la valeur : 
                                            "+u); 
fpour 
afficher("le terme de rang "+n+" a la valeur : 
                                             "+u); 
}
```
**:;** 

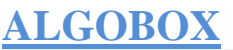

```
VARIABLES
     -i est du type nombre
     - UO EST DU TYPE NOMBRE
     - U EST DU TYPE NOMBRE
     n EST DU TYPE NOMBRE
DEBUT ALGORITHME
      - AFFICHER "Quel est le terme initial U0 ? "
      -LIRE u0
     - AFFICHER u0
     - AFFICHER "Combien de termes ? "
     -LIRE n
     - AFFICHER n
    ├─U PREND LA VALEUR u0
   POUR i ALLANT DE 1 A n
        -DEBUT_POUR
       \blacktriangleright SI (U/2 == floor(U/2)) ALORS
            ⊣DEBUT_SI
            — U PREND_LA_VALEUR U/2
           \vdashfin si
          V SINON
                -DEBUT SINON
                -U PREND LA VALEUR 3*U+1
                - FIN SINON
          AFFICHER "Le terme U"
         – Afficher i
         - AFFICHER " a la valeur : "
         - Afficher U
         -FIN_POUR
      - AFFICHER "Le terme de rang "
      AFFICHER n
      AFFICHER " a la valeur : "
      Afficher U
   FIN ALGORITHME
```
# **Syracuse (version 2)**

### **Xcas**

```
syracuse_2() :={ 
local u0,n,k,u,M; 
//u0 : premier terme de la suite 
//n : nombre de termes de la suite 
//u : terme courant de la suite 
//M : plus grand terme de la suite 
saisir(u0); 
u := u0; 
M := u0:
n := 0; 
tantque u != 1 faire 
 n := n+1; si u/2=floor(u/2) alors 
  u := u/2 sinon 
   u := 3 * u + 1 fsi 
  si u>M alors 
   M := u 
  fsi 
  afficher("Le terme u"+n+" a la valeur : 
"+u); 
ftantque 
afficher("le terme de rang "+n+" a la valeur 1 
"); 
afficher("le plus grand des termes a pour 
valeur : "+M); 
} 
:;
```
## **ALGOBOX**

```
VARIABLES
      - u0 EST DU TYPE NOMBRE
     -U EST DU TYPE NOMBRE
     n est du type nombre
      - M EST DU TYPE NOMBRE
DEBUT ALGORITHME
      - AFFICHER "Ouel est le terme initial U0 ? "
      -LIRE u0
      - AFFICHER u0
     -u prend la valeur (10
     -M Prend La Valeur (10)
    ├─ n PREND_LA_VALEUR 0
   TANT OUE (U != 1) FAIRE
          DEBUT TANT QUE
        ⊢n PREND LA VALEUR n+1
       \blacktriangleright SI (U/2 == floor(U/2)) ALORS
            ⊣DEBUT SI
            — u prend la valeur U/2
            \vdashfin Si
           V SINON
                 - DEBUT SINON
                 -U PREND-LA-VALEUR 3*U+1
                 -FIN SINON
       \blacktriangledown SI (U>M) ALORS
            ⊣DEBUT SI
             -M PREND_LA_VALEUR U
             -FIN SI
          AFFICHER "Le terme U"
          AFFICHER n
          AFFICHER " a la valeur : "
          AFFICHER U
          FIN TANT QUE
      - AFFICHER "Le terme de rang "
      - Afficher n
      " AFFICHER " a la valeur 1.
      " AFFICHER "Le plus grand des termes a pour valeur : "
      Afficher M
   FIN ALGORITHME
```
# **Nombre à deviner**

### **Xcas**

**nbre\_deviner():={ local x,n,c; n:=floor(101\*rand(0,1)); saisir("Nombre proposé",x); c:=1; tantque x!=n faire si x<n alors afficher("Plus grand que "+x) sinon afficher("Plus petit que "+x) fsi saisir("Nombre proposé",x); c:=c+1; ftantque afficher("Bravo, tu as gagné en "+c+" essais, l'ordinateur avait choisi : "+n); } :;** 

### **ALGOBOX**

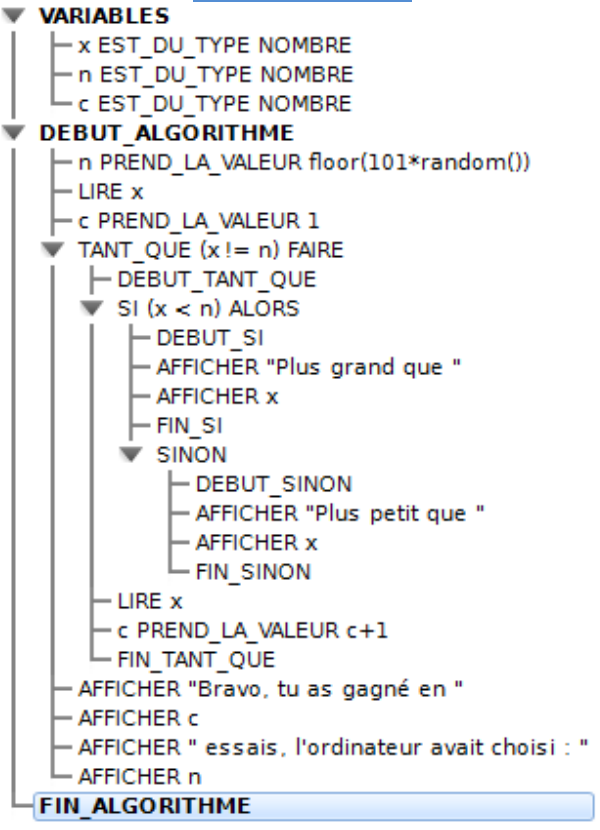

# **Nœuds chiffrés**

**Coordonnées d'un nœud dont on connaît le numéro** 

#### **Xcas**

**Coord\_Noeud():={ local n,j,a,Abscisse,Ordonnee; saisir(n); a:=1; j:=0 tantque a<=n faire**   $j := j+1;$  **a:=a+j; ftantque a:=a-j; j:=j-1; Abscisse:=n-a; Ordonnee:=j-Abscisse; afficher("Abscisse : "+ Abscisse); afficher("Ordonnee : "+ Ordonnee); } :;** 

### **ALGOBOX**

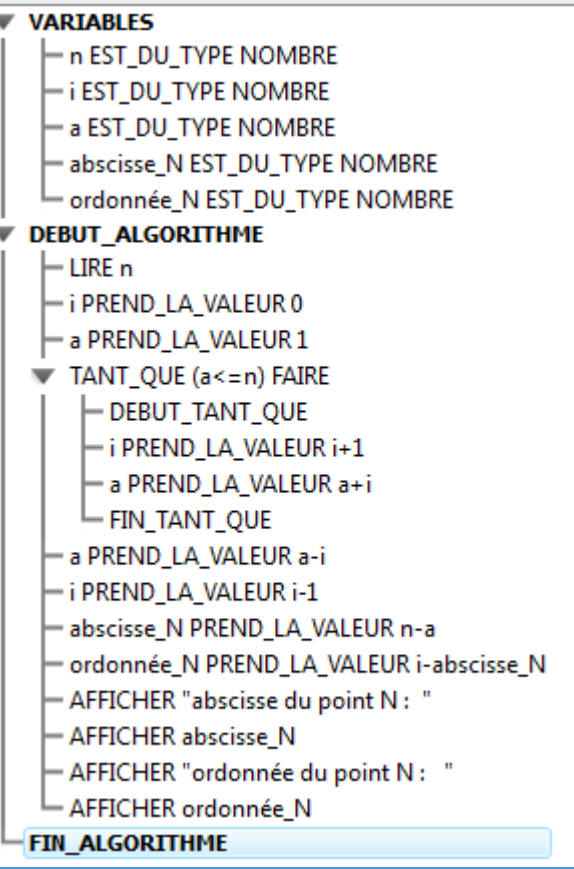

## **Nœuds chiffrés Numéro d'un nœud dont on connaît les coordonnées**

### **Xcas**

**Numero\_noeud() := { local Abscisse,Ordonnee,j,a,d,N; saisir("Abscisse",Abscisse); saisir("Ordonnee",Ordonnee); j := Abscisse+Ordonnee; a := 1; pour d de 0 jusque j faire a := a+d fpour N := a+Abscisse; afficher("Le numero du noeud est : "+N); } :;** 

## **ALGOBOX**

- **VARIABLES** abscisse N EST DU TYPE NOMBRE ordonnée N EST DU TYPE NOMBRE i EST DU TYPE NOMBRE
	- a EST DU TYPE NOMBRE
	- d EST DU TYPE NOMBRE
	- n EST DU TYPE NOMBRE

#### **DEBUT ALGORITHME**  $\overline{\phantom{a}}$

- LIRE abscisse N
- LIRE ordonnée\_N
- i PREND LA VALEUR abscisse N+ordonnée N
- a PREND LA VALEUR 1
- POUR d ALLANT DE 0 A i
	- **├ DEBUT\_POUR**
	- a PREND LA VALEUR a+d
	- **FIN POUR**
- n PREND\_LA\_VALEUR a+abscisse\_N
- AFFICHER " le numéro du point N est :"
- AFFICHER<sub>n</sub>

**FIN ALGORITHME** 

# **Fractale**

#### **Xcas**

**Fractale():={ local I,N,Airenoncolorée,Airecolorée; saisir(N); Airenoncolorée:=4; pour I de 1 jusque N faire Airenoncolorée:=(3/4)\*Airenoncolorée fpour Airecolorée:=4-Airenoncolorée; afficher("Après "+N+" coloriages, l'aire de la surface coloriée est égale à :"); afficher(evalf(Airecolorée)); }** 

### **ALGOBOX**

- **VARIABLES** Aire\_non\_colorée EST\_DU\_TYPE NOMBRE
- Aire\_colorée EST\_DU\_TYPE NOMBRE
- N EST\_DU\_TYPE NOMBRE
- I EST\_DU\_TYPE NOMBRE

#### DEBUT\_ALGORITHME

- LIRE N
- Aire\_non\_colorée PREND\_LA\_VALEUR 4 POUR I ALLANT DE 1 A N
- DEBUT\_POUR
	-
- FIN POUR
- Aire\_colorée PREND\_LA\_VALEUR (4-Aire\_non\_colorée)
- AFFICHER "L'aire en cm2 de la surface coloriée apres n coloriages, est égale à : "
- AFFICHER Aire\_colorée FIN\_ALGORITHME

# **Règle des deux tiers**

### **Xcas**

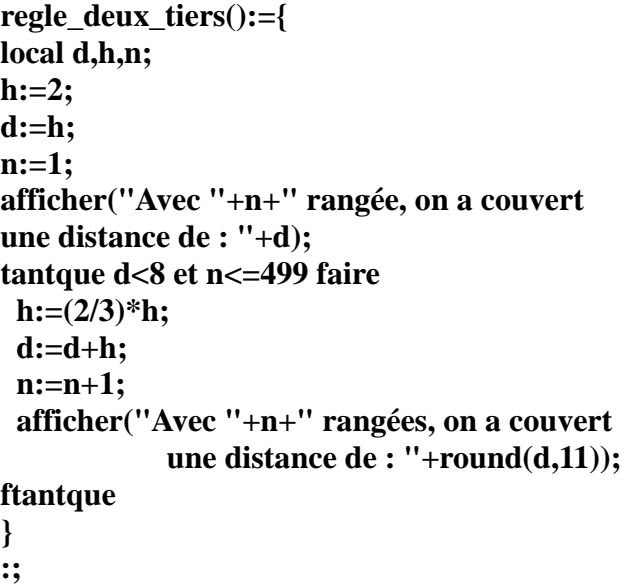

#### **ALGOBOX** $\sim$ **VARIABLES** -d EST\_DU\_TYPE NOMBRE A EST\_DU\_TYPE NOMBRE<br>
- h EST\_DU\_TYPE NOMBRE<br>
- DEBUT\_ALGORITHME<br>
- DEBUT\_ALGORITHME h PREND\_LA\_VALEUR 2 — d PREND\_LA\_VALEUR h<br>— n PREND\_LA\_VALEUR 1 - AFFICHER "Avec " - AFFICHER n - AFFICHER " rangée, on a couvert une distance de : "  $-$  AFFICHER d TAMPLE (d<8) FAIRE<br>
PEBUT\_TANT\_QUE h PREND\_LA\_VALEUR (2/3)\*h<br>- d PREND\_LA\_VALEUR d+h n PREND\_LA\_VALEUR n+1 - AFFICHER "Avec " - AFFICHER n - AFFICHER " rangées, on a couvert une distance de : " - AFFICHER d

- └ FIN\_TANT\_QUE
- **FIN\_ALGORITHME**